## **BIM - 1 23-24 Spring Semes Fourth Six Weeks**

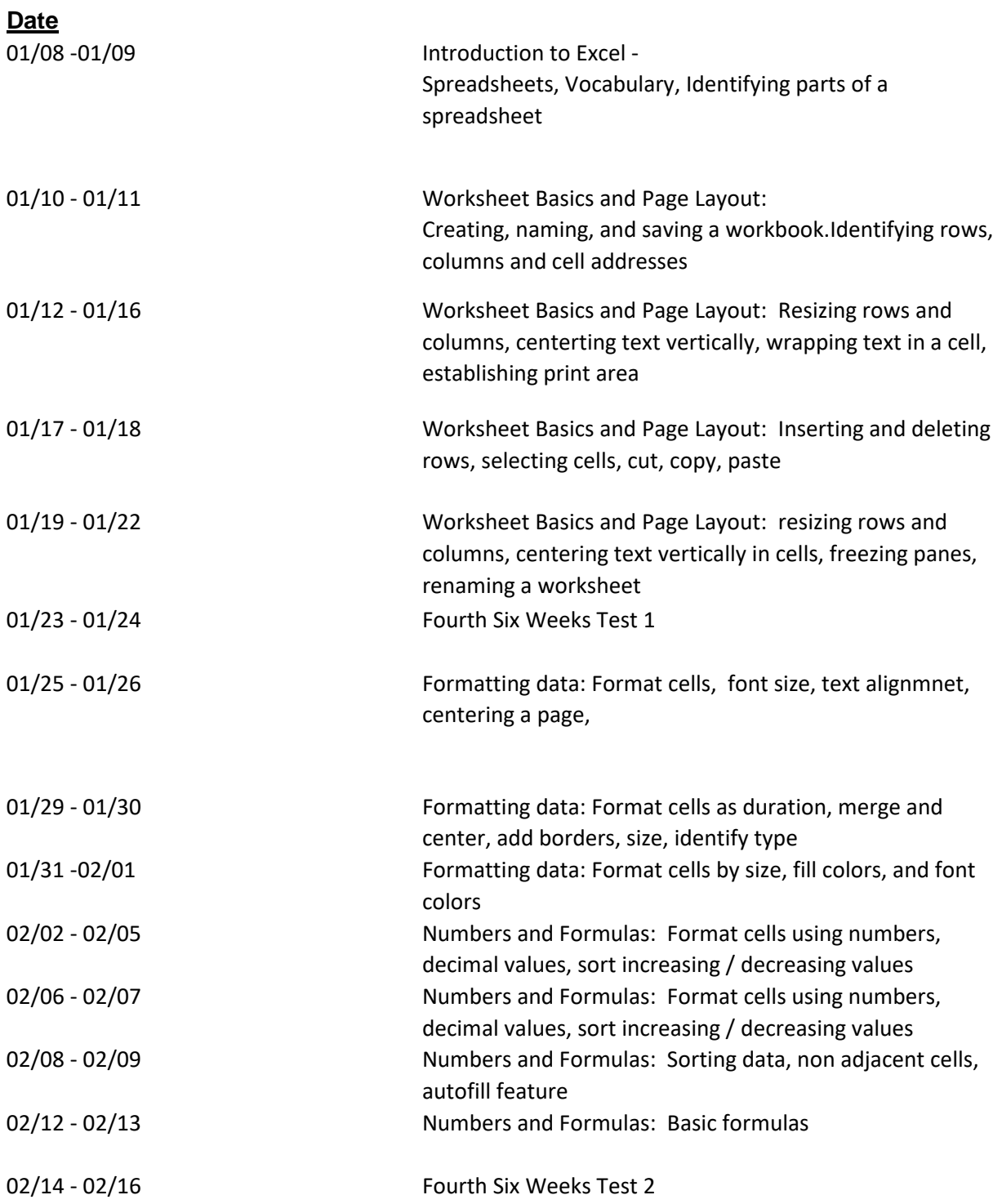

**BIM - 1 23-24 Spring Semest Fifth Six Weeks**

Date

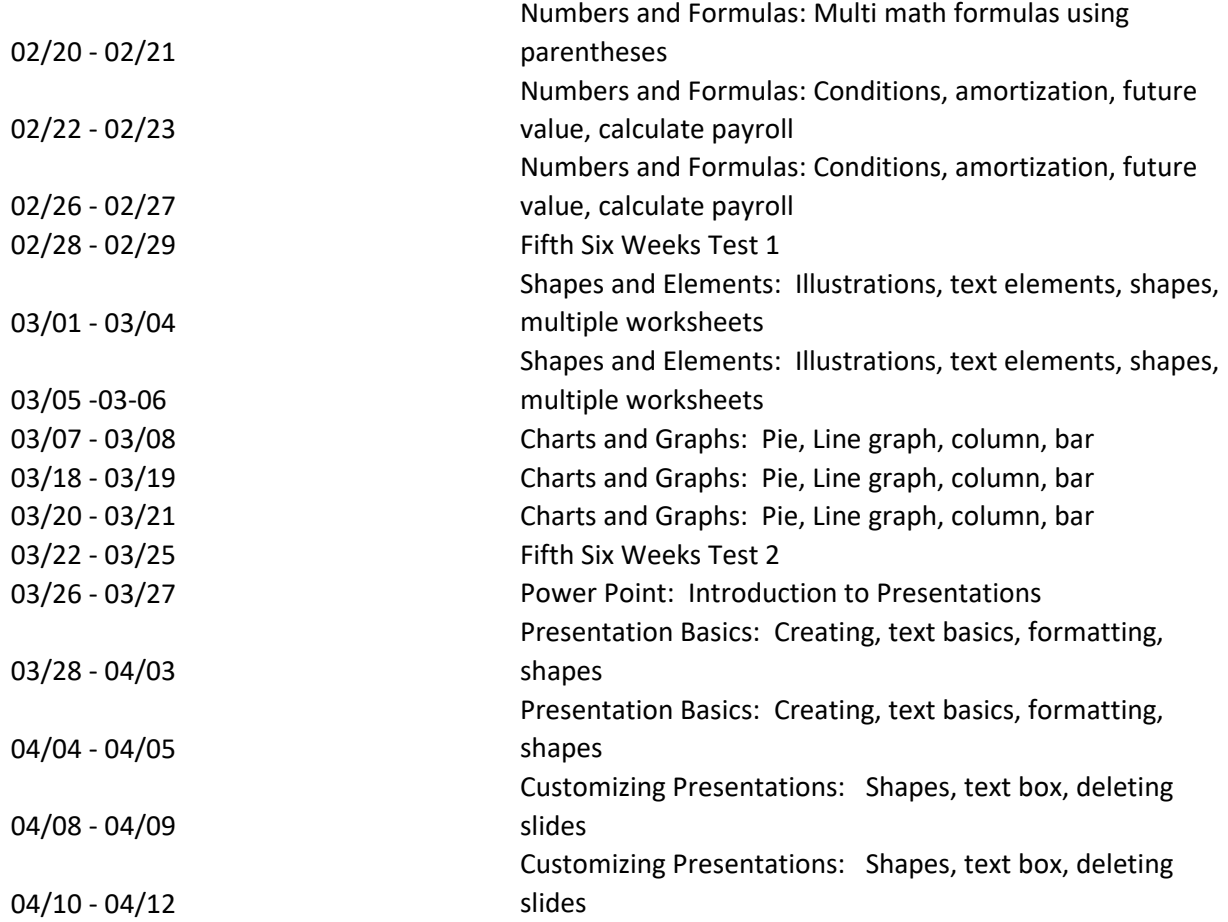

## **BIM - 1 23-24 Spring Semest Sixth Six Weeks**

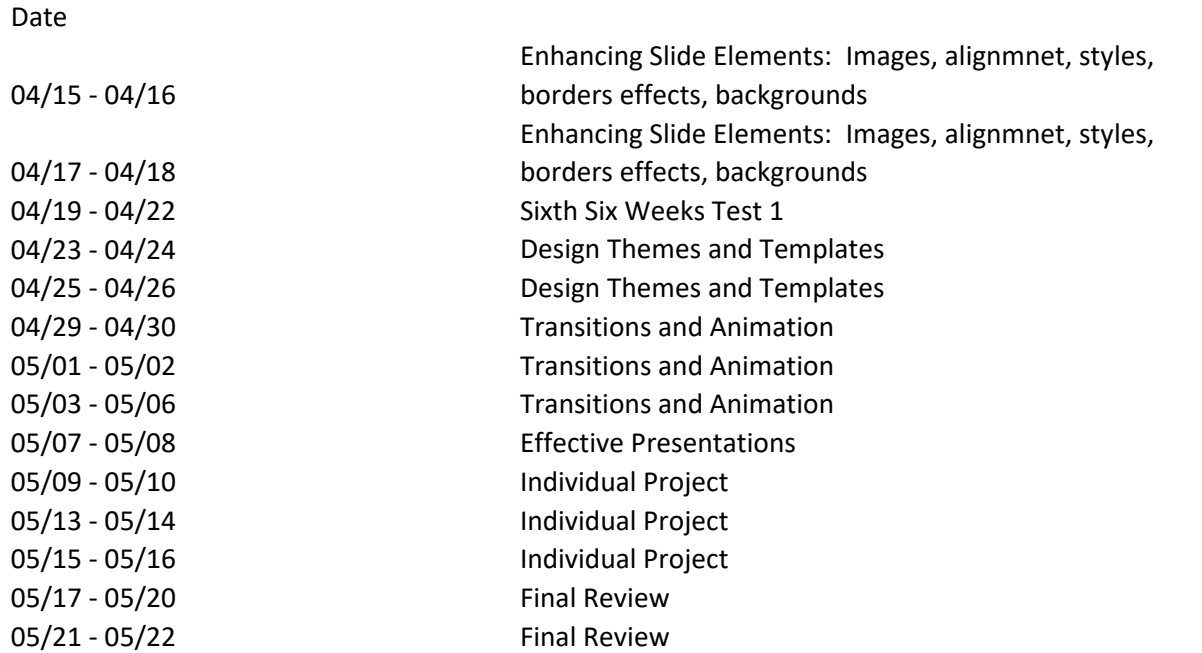

05/23 - 05/24 Finals 05/28 - 05/30 Finals

ter

ter